NANTEL has created study guides for most of the lessons that can be taken on NANTEL. You must log into NANTEL (http://nantel.org) to get to the Study Guides.

Once logged in, roll your mouse over "Help" and then click on "NANTeL Student Support Page"

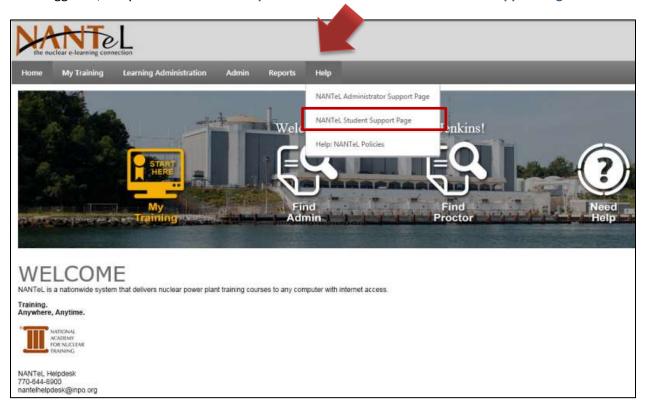

On the NANTeL Student Support Page under "Helpful Links" Click on "Reference Materials"

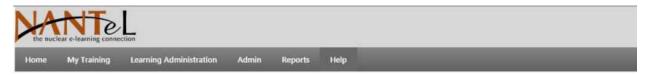

**NANTeL Student Support Page** 

## Workstation Requirements

### Browser Requirements/Settings

- Microsoft Internet Explorer 9, 10, or 11 as well as Windows 10 and Edge. Chrome (latest release). While other browsers may work, they are not fully supported. Note some site-specific content may not run under all NANTEL supported browsers.
- · Must accept session cookies
- Must allow scripting and support JavaScript®
- · Microsoft Java Version 1.1.4 or higher
- Must allow pop-up windows (Pop-up blockers turned off or allow popups from this URL)
- · Must support SSL
- Plug-ins/Helper Apps: Macromedia Flash Player version 9 or higher

## **Helpful Links**

- Getting Started with NANTeL (Full Student Guide)
- NANTeL Student Quick Guide
- · FAQs
- Nuclear Community
  - Reference Materials
  - Reset Proctor
     Password

The Reference Materials link opens an Adobe Acrobat® PDF file, which has links to each course's guide.

The direct link to this PDF document is:

https://contentprd.nantel.org/production/ReferenceMaterials/ReferenceMaterials V1.pdf

# Reference Materials

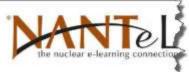

## Navigation:

Course Catalog

**EPRI STE Performance Evaluations** 

- EPRI MM0301c Maintain Check Valves
- EPRI MM0301d Diaphragm and Quarter Turn Valve Maintenance
- EPRI MM0302a Maintain Control Valves
- EPRI MM0302b Maintain Pressure Seal Valves

In the Reference Materials PDF document, the Generic "Lesson Plans" for "Access" courses begin on the bottom of Page 3 and continue on Page 4. Merely find the course title and click on the link to open its Lesson Guide. Once open it can be printed or saved to a local computer drive/Flash drive etc..

## Lesson Plans

- EPRI Equipment Reliability AP-913
   Training
- EPRI Equipment Reliability Site-wide Training
- Generic Advanced FLEX Student Guide
- Generic Asbestos Awareness Content Document
- Generic Awareness Lesson Plan
- Generic Basic Flex Training Lesson Plan
- Generic Confined Space Lesson Plan
- Generic Cyber Secuity Assessment
  Team Content Document
- Generic Cyber Security Awareness
   Content Document

- Generic Human Performance
  Communications
- Generic Human Performance Procedure
   Work Instruction Use and Adherence
- Generic Human Performance
   Situational Awareness
- Generic Human Performance Verification and Self Checking Techniques Course
- Generic Lead Awareness Lesson Plan
- Generic Material Handling Student Handout
- Generic Nuclear Safety Culture Lesson
   Plan
- Generic Plant Access Training Student
  Handout

Author: Nancy Fuenffinger

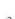

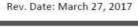

- Generic Radiation Worker Training
   Student Handout
- Generic Respiratory Protection Content
- EPRI Engineering Fundamentals Civil ACAD-to-NANTeL Matrix

Frequently Asked Questions

FPRI Engineering Fundamentals Core